## **Inhaltsverzeichnis**

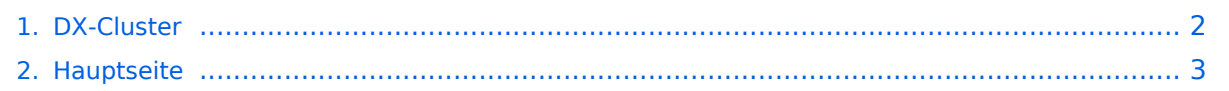

## <span id="page-1-0"></span>**DX-Cluster**

Das Inhaltsformat pdf wird vom Inhaltsmodell Wikitext nicht unterstützt.

Zurück zur Seite [Hauptseite.](#page-2-0)

## <span id="page-2-0"></span>**Quelltext der Seite Hauptseite**

Sie sind nicht berechtigt, die Seite zu bearbeiten. Gründe:

- Die Aktion, welche Sie beantragt haben, ist auf Benutzer beschränkt, welche einer der Gruppen ["Administratoren](https://wiki.oevsv.at/w/index.php?title=Project:Administratoren&action=view), [Sichter,](https://wiki.oevsv.at/w/index.php?title=Project:Sichter&action=view) [Prüfer"](https://wiki.oevsv.at/w/index.php?title=Project:Pr%C3%BCfer&action=view) angehören.
- Die Aktion, welche Sie beantragt haben, ist auf Benutzer beschränkt, welche der Gruppe "editor" angehören.
- Diese Seite wurde geschützt, um Bearbeitungen sowie andere Aktionen zu verhindern.

Sie können den Quelltext dieser Seite betrachten und kopieren.

## **BlueSpice4**

[[Kategorie:Packet-Radio und I-Gate]] [[Kategorie:Contest]] [[Kategorie:Kurzwelle]] = DX-Cluster = ====Allgemeines==== Wie im Leitartikel [[Packet\_Radio] Packet Radio]] bereits erwähnt erlaubt ein DXcluster vielen Stationen gleichzeitig eingeloggt zu sein und DX zu jagen. Wer selbst ein DX-QSO getätigt hat, kann dieses in einem DX-Cluster "spotten", durch die internationale Vernetzung der DX-Cluster wird diese Information sehr schnell verbreitet und andere Stationen können anhand der zur Verfügung gestellten Informationen ebenso versuchen die "gespottete" Station zu erreichen. =====Beispiel===== \*\*\* connected to OE5XBL-6 Moin Hannes, hier ist OE5XBL-6 in St. Johann am Walde, Austria running DXSpider V1.55 build 0.82 Cluster: 371 nodes, 1 local / 2017 total users Max users 6281 Uptime 282 11:44 . OE5HPM de OE5XBL-6 3-Nov-2012 0850Z dxspider > DX de DG9LBD: 24982.1 R7AY sergey speaking german 0847Z JO54 DX de KI1G: 28015.0 SV9/KI1G 0847Z FN41 DX de IK2FIL: 28083.0 9M2MRS QSX 28084.40 0847Z JN45 DX de TA3AX: 21005.5 EK7DX 0848Z KN30 DX de YO2BBX: 14019.0 UA3GLU 0847Z DX de YO9IOE: 14271.0 SQ7BFS TNX LUKAS 0848Z DX de YL3BU: 14008.6 UA0QN tnx QSO 0848Z DX de JA4FHE: 18162.1 EA9KB QRZ JA SP 0848Z Eingeloggt am DX-Cluster von OE5XBL bekommen wir einiges an Informationen geboten: \*371 Cluster befinden sich aktuell im Verbund \*1 lokaler Benutzer ist eingeloggt \*2017 Benutzer befinden sich aktuell im ganzen Verbund \*6281 Benutzer ist der TOP Wert von eingeloggten Benutzern Nachfolgend lesen sich die einzelnen DX-Meldungen bzw. "spots".<br> Z.B.: berichtet DG9LBD über ein QSO mit R7AY auf 24.982MHz um 08:47 UTC mit dem Kommentar versehen, dass Sergey auch Deutsch spricht. Diese grundsätzlichen Ausgaben sind fast in jedem Cluster gleich, hingegen die Eingabe (Meldung eines DX-QSOs) kann sich dabei von System zu System leicht unterscheiden. =====eigene Spots / DX-Meldungen===== Teilweise wird eine direkte Clusteranbindung von Logbuchprogrammen aus unterstützt, was das 'spotten' erheblich erleichtert, jedoch immer funktioniert eine direkte Eingabe eines DX-Spots über die Kommandozeile am Cluster. <br />> DX OE5D 144300 strong signal, tnx qso. würde im Cluster an alle anderen melden, dass ein QSO mit OE5D auf der Frequenz 144.300 MHz stattgefunden hat, mit der Bemerkung "strong signal, tnx qso." Es mag verlockend erscheinen, gerade im [[:Kategorie: Contest|Contestbetrieb]], sich selbst zu 'spotten' um Aufmerksamkeit zu erregen. Dies ist jedoch verpönt und zeigt von einer schlechten Betriebstechnik und sollte daher unterlassen werden. ====Clustersysteme==== \*[http://www.ab5k.net/Home. aspx ARCluster] \*[http://clx.muc.de CLX] \*[http://www.dxcluster.org/main/index.html DXspider] (im Beispiel von OE5XBL) diese Liste zeigt nur die prominentesten und ist deshalb nicht vollständig. ====Vernetzung==== Wie Eingangs bereits erwähnt, sind diese DX-Cluster weltweit miteinander vernetzt, dabei kommen folgende Technologien zum Einsatz: \*[[Packet\_Radio] Packet Radio]]-Netz \*Telnet über das Internet \*Web und Telnet übers HAMNET ====Erreichbare DX-Cluster in Österreich==== {| class="wikitable" !Station !Standort ! Zugangsmöglichkeit PR !Zugangsmöglichkeit Internet !Zugangsmöglichkeit [[:Kategorie:

Digitaler\_Backbone|HAMNET]] |- |OE5XBL |St. Johann/Walde, JN68PC |OE5XBL-6 |telnet: oe5xbl.hamspirit.at Port 7300 |telnet: web.oe5xbl.ampr.at Port 7300 |- |OE6XPE |Graz |OE6XPE-6 | - | - |- |OE1XHQ |Headquarter OeVSV | OE1XHQ | telnet: dxcluster.oevsv.at Port 41112<br>web: http://dxcluster.oevsv.at | telnet: dxcluster. oe1xhq.ampr.at Port 41112<br> web: http://dxcluster.oe1xhq.ampr.at |} ==Weblinks== \*[http://de.wikipedia.org /wiki/DX-Cluster Wikipedia.de] \_\_HIDETITLE\_\_ \_\_KEIN\_INHALTSVERZEICHNIS\_\_

\_ABSCHNITTE\_NICHT\_BEARBEITEN\_\_

Die folgende Vorlage wird auf dieser Seite verwendet:

• Vorlage: Box Note (Quelltext anzeigen) (schreibgeschützt)

Zurück zur Seite Hauptseite.